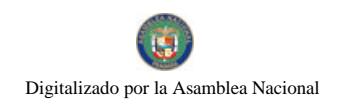

Gaceta Oficial Digital, jueves 22 de mayo de 2008

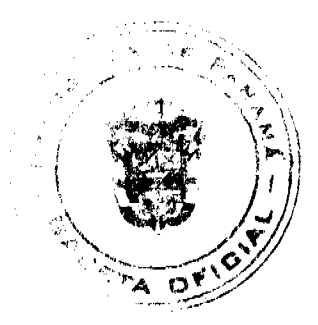

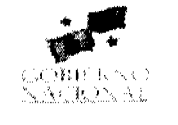

Año CIV

Panamá, R. de Panamá, jueves 22 de mayo de 2008

GACETA OFICIAL

N° 26045

**DIGITAL** 

**CONTENIDO** 

**ASAMBLEA NACIONAL** 

LEY No. 26 (De 21 de marzo de 2008)

"QUE MODIFICA Y ADICIONA ARTÍCULOS AL CÓDIGO PENAL"

LEY No. 27 (De 21 de Marzo de 2008)

"QUE MODIFICA, ADICIONA Y DEROGA ARTÍCULOS DEL LIBRO III DEL CÓDIGO JUDICIAL, Y DICTA MEDIDAS PREVIAS A LA ENTRADA EN VIGENCIA DEL CÓDIGO PROCESAL PENAL".

MINISTERIO DE LA PRESIDENCIA

DECRETO No. 38 (De 27 de marzo de 2008)

"POR EL CUAL SE DESIGNA A LA MINISTRA Y VICEMINISTRO DEL MINISTERIO DE VIVIENDA, ENCARGADOS

MINISTERIO DE DESARROLLO AGROPECUARIO

RESUELTO Nº DAL-047-PJ-2007 (De 2 DE FEBRERO DE 2007)

"POR LA CUAL SE OTORGA LA PERSONERÍA JURÍDICA A LA ORGANIZACIÓN CAMPESINA DENOMINADA COMITÉ COMUNITARIO DE DESARROLLO SOSTENIBLE LA FLORIDA, UBICADA EN LA COMUNIDAD DE LA FLORIDA, CORREGIMIENTO DE TRINIDAD, DISTRITO DE CAPIRA, PROVINCIA DE PANAMÁ.

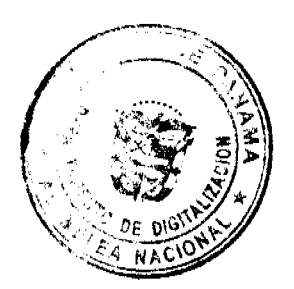

Digitalizado por la Asamblea Nacional

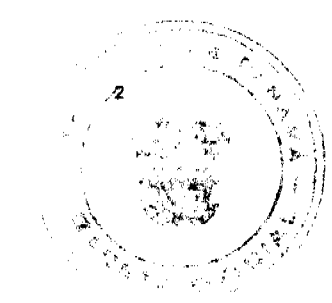

**LEY 26** De 21 de mayo de 2008

# Que modifica y adiciona artículos al Código Penal

# **LA ASAMBLEA NACIONAL DECRETA:**

Artículo 1. El artículo 28 del Código Penal queda así:

Artículo 28. Actúa con culpa quien realiza el hecho legalmente descrito por inobservancia del deber objetivo de cuidado que le incumbe de acuerdo con las circunstancias y las condiciones personales o, en el caso de representárselo como posible, actúa confiado en poder evitarlo.

Artículo 2. Se adiciona el artículo 176-A al Código Penal, así:

Artículo 176-A. Quien con ánimo de lucro facilite, instigue, reclute u organice de cualquier forma la explotación sexual de personas de uno u otro sexo será sancionado con prisión de cuatro a seis años y con ciento cincuenta a doscientos días-multa.

La sanción será de ocho a diez años de prisión cuando concurra alguna de las siguientes circunstancias:

- 1. La víctima sea una persona menor de edad.
- $2.$ La víctima sea una persona con discapacidad.
- La víctima estuviera en una situación de vulnerabilidad que impida o inhiba su  $3<sub>1</sub>$ voluntad.
- El hecho sea ejecutado por medio de engaño, fuerza, fraude, abuso de autoridad,  $4<sub>1</sub>$ abuso de confianza, violencia o cualquier otro medio de intimidación o coerción de la víctima.
- 5. El autor sea pariente de la víctima por consanguinidad, por afinidad o por adopción, o su tutor o cualquier persona que interviene en el proceso de su educación, formación y desarrollo integral, o en su dirección, guarda o custodia. En este caso, el autor perderá el derecho a la patria potestad, la tutela o la custodia y quedará inhabilitado en el ejercicio de sus funciones, si estas están vinculadas a la situación de desarrollo integral de la víctima, según corresponda.
- El autor contagie a la víctima con una enfermedad de transmisión sexual. 6.
- 7. La víctima resulte embarazada.

Artículo 3. Se adiciona el artículo 196-A al Código Penal, así:

Artículo 196-A. La sanción de que trata el artículo anterior será aumentada de tres a cinco años, si las lesiones físicas causadas producen una incapacidad superior a treinta días y que no exceda de sesenta días.

Si tales lesiones producen algunos de los efectos enunciados en el artículo 136 de este Código, se aplicará la sanción fijada en el precitado artículo, para los actos de violencia doméstica.

No. 26045

Digitalizado por la Asamblea Nacional

Artículo 4. El artículo 274 del Código Penal queda así:

Artículo 274. Quien cause dolosa o fraudulentamente la quiebra, según el Código de Comercio, será sancionado con prisión de cinco a diez años.

Si en el proceso se determina que el perjuicio económico ocasionado excede un millón de balboas (B/.1,000,000.00), la sanción será de seis a doce años de prisión.

Artículo 5. El artículo 275 del Código Penal queda así:

Artículo 275. Quien cause culposamente la quiebra, conforme al Código de Comercio, será sancionado con prisión de dos a cuatro años.

Artículo 6. El artículo 328 del Código Penal queda así:

Artículo 328. Quien posea arma de fuego, a la que se le ha borrado o alterado el número de registro correspondiente o modificado sus características técnicas originales para aumentar su poder letal, será sancionado con pena de cuatro a siete años de prisión.

Artículo 7. El artículo 340 del Código Penal queda así:

Artículo 340. El servidor público que, desempeñándose como miembro del Órgano Judicial o del Ministerio Público, autoridad administrativa, árbitro o cualquier cargo que deba decidir un asunto de su conocimiento o competencia, personalmente o por persona interpuesta, acepte, reciba o solicite donativo, promesa, dinero, beneficio o ventaja para perjudicar o favorecer a una de las partes en el proceso, o a consecuencia de haber perjudicado o favorecido a una de ellas, será sancionado con prisión de cuatro a ocho años.

Igual sanción se aplicará al funcionario del Órgano Judicial o del Ministerio Público que:

- Por colusión o por otros medios fraudulentos, profiera resolución manifiestamente  $\mathbf{1}$ . contraria a la Constitución Política o a la ley, de modo que cause perjuicio.
- $2.$ Por colusión o por otros medios fraudulentos, reciba o dé consejos jurídicos a cualquiera de las partes, de modo que cause perjuicio.
- $3.$ Retarde maliciosamente un proceso sometido a su decisión.

Si de las conductas previstas en este artículo resulta la condena de una persona inocente, la sanción será de cinco a diez años de prisión.

Artículo 8. Se adiciona el Capítulo IX, contentivo de los artículos 357-A y 357-B, al Título X, Delitos contra la Administración Pública, del Código Penal, así:

# Capítulo IX

Fraude en los Actos de Contratación Pública

Artículo 357-A. Será sancionado con prisión de seis meses a dos años o su equivalente en días-multa quien:

Gaceta Oficial Digital, jueves 22 de mayo de 2008

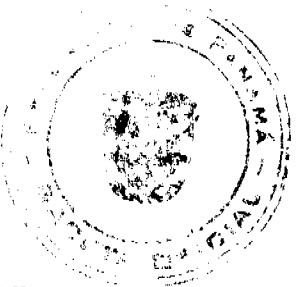

- Se concierte con otro para alterar el precio en un acto de contratación pública. 1.
- $2.$ Solicite o reciba pago, pague o haga promesa de pago para participar o no participar en un acto de contratación pública.
- Impida la participación de otro proponente o participante mediante violencia,  $3<sub>1</sub>$ intimidación o engaño.
- $\overline{4}$ . Difunda noticias falsas o distorsionadas en alguno de los actos de contratación pública para sacar provecho a favor suyo o de un tercero.
- 5. Se concierte con su competidor para fijar el precio en uno o más actos de contratación pública.

Artículo 357-B. El servidor público que con su gestión favorezca o perjudique a alguno de los participantes en los actos públicos señalados en el artículo anterior será sancionado con prisión de dos a cuatro años o su equivalente en días-multa y con inhabilitación para ejercer funciones públicas por igual periodo.

Artículo 9. La presente Ley modifica los artículos 28, 274, 275, 328 y 340 y adiciona los artículos 176-A y 196-A, así como el Capítulo IX, contentivo de los artículos 357-A y 357-B, al Título X, del Código Penal, adoptado por la Ley 14 de 18 de mayo de 2007.

Artículo 10. Esta Ley comenzará a regir desde su promulgación.

# COMUNÍQUESE Y CÚMPLASE.

Proyecto 415 de 2008 aprobado en tercer debate en el Palacio Justo Arosemena, ciudad de Panamá, a los veinte días del mes de mayo del año dos mil ocho.

El Presidento

El Secretario General

ÓRGANO EJECUTIVO NACIONAL. PRESIDENCIA DE LA REPÚBLICA. PANAMÁ, REPÚBLICA DE PANAMÁ, DE 21 DE MAYO DE 2008.

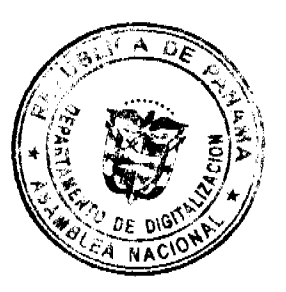

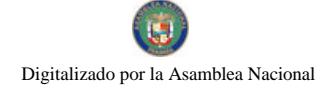

Gaceta Oficial Digital, jueves 22 de mayo de 2008

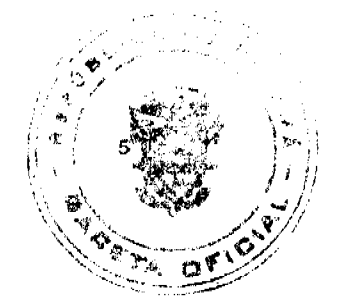

Presidente de la República

Ministro de Gobierno y Justicia

 $\ddot{\phantom{a}}$ 

**LEV 27** De 21 de mayo de 2008

#### Que modifica, adiciona y deroga artículos del Libro III del Código Judicial, y dicta medidas previas a la entrada en vigencia del Código Procesal Penal

#### **LA ASAMBLEA NACIONAL DECRETA:**

Artículo 1, El numeral 13 del artículo 159 del Código Judicial queda así:

Artículo 159. Es competencia de los Jueces de Circuito conocer en primera instancia:

Procesos penales por robo, hurto de una o más cabezas de ganado mayor,  $13.$ competencia desleal, delitos contra los derechos de propiedad industrial, delitos contra el derecho de autor y derechos conexos, peculado, procesos penales contra los jueces y personeros municipales y los funcionarios en general que tengan mando y jurisdicción en uno o más distritos de su respectivo circuito judicial, y cualquier otro delito que tenga señalada en la ley pena mayor de cuatro años de prisión: y

Artículo 2. El acápite A del artículo 174 del Código Judicial queda asi:

Artículo 174. Los Jucees Municipales conocerán en primera instancia:

- De los procesos penales por delitos penados por la ley con pena privativa de la  $\Lambda$ . libertad que no exceda de cuatro años, o con pena pecuniaria.
	- Esta regla será aplicada para los procesos nuevos a partir de la vigencia de la Ucy 14 de 2007, Que adupta el Código Penal.

Artículo 3. El artículo 1881 del Código fudicial queda así:

Artículo 1881. El Juez determinará la calificación de la insolvencia, según las circunstançias, en fortuita, colposa, fraudulenta o dolosa.

Artículo 4. Se adicinna el artículo 1968-A al Código Judicial, así:

Articulo 1968-A. La acción penal se extingue por:

- La muerte del immutade.  $\mathbf{L}$
- ${\bf 2}.$ El desistimiento.
- $3<sub>1</sub>$ La prescripción.
- La amnistia solo en caso de delito político.  $\mathbf{4}$ .

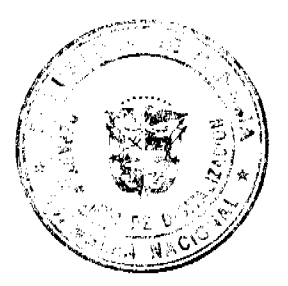

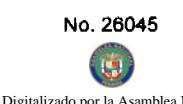

El cumplimiento total del acuerdo de mediación que verse sobre las duestio 5. económicas o patrimoniales.

Artículo 5. Se adiciona el artículo 1968-B al Código Judicial, así:

# Artículo 1968-B. La acción penal prescribe:

- En un plazo igual a seis años, para los delitos sancionados con pena de prisión que 1. no supere los seis años.
- En un plazo igual al máximo de la pena de prisión correspondiente al delito  $\overline{2}$ . imputado, para los delitos sancionados con pena que supere los seis años de prisión.
- Al vencimiento del plazo de tres años, cuando se trate de delitos sancionados con 3. penas no privativas de libertad.
- Al vencimiento del plazo igual al doble del máximo previsto en la ley para los  $4.$ delitos de peculado, enriquecimiento injustificado y delitos patrimoniales contra cualquier entidad pública.

En los delitos de terrorismo, contra la humanidad y desaparición forzada de personas, no prescribirá la acción penal.

Artículo 6. Se adiciona el artículo 1968-C al Código Judicial, así:

Artículo 1968-C. Se suspenderá el plazo de la prescripción de la acción penal, en los siguientes casos:

- $\mathbf{I}$ . En los delitos contra la Administración Pública o delitos patrimoniales contra una entidad pública, mientras cualquiera de los que hayan participado en el delito siga desempeñando el cargo público.
- Mientras dure el trámite de la extradición.  $2.$
- $3<sub>1</sub>$ Por la rebeldía del imputado.

Artículo 7. Se adiciona el artículo 1968-D al Código Judicial, así:

Artículo 1968-D. El plazo de la prescripción de la acción penal se interrumpe por la emisión del auto de enjuiciamiento o por el acuerdo de mediación.

La prescripción interrumpida corre de nuevo desde el día de la interrupción.

Artículo 8. Se adiciona el artículo 1968-E al Código Judicial, así:

Artículo 1968-E. La prescripción de la acción penal correrá, para los delitos consumados, desde el día de la consumación; para los continuados y permanentes, desde el día en que cesaron, y para las tentativas, desde el día en que se realizó el último acto de ejecución.

En los delitos contra la libertad e integridad sexual, establecidos en el Título III del Libro Segundo del Código Penal, cuando la víctima sea menor de edad, el término de la prescripción comenzará a contarse desde la fecha en que la víctima cumpla la margaria de edad.

La prescripción de la acción penal en los delitos de retención indebida de cuotas comenzará a correr el día en que el trabajador debió adquirir el derecho a la pensión o jubilación.

Artículo 9. Se adiciona el artículo 1968-F al Código Judicial, así:

Artículo 1968-F. En el caso de juzgamiento por varios hechos punibles, la acción penal que de ellos resulte prescribirá separadamente en el término señalado a cada uno.

Artículo 10. Se adiciona el artículo 1968-G al Código Judicial, así:

Artículo 1968-G. La extinción de la acción penal no impide el comiso de los instrumentos con que se cometió el hecho punible y de los efectos que de él provengan ni la responsabilidad civil derivada de él.

Artículo 11. El artículo 2140 del Código Judicial queda así:

Artículo 2140. Cuando se proceda por delito que tenga señalada pena mínima de cuatro años de prisión y esté acreditado el delito y la vinculación del imputado, a través de un medio probatorio que produzca certeza jurídica de ese acto, y exista, además, posibilidad de fuga, desatención al proceso, peligro de destrucción de pruebas, o que pueda atentar contra la vida o la salud de otra persona o contra sí mismo, se podrá decretar su detención preventiva.

Si el imputado fuera una persona con discapacidad, el funcionario, además, tomará las precauciones necesarias para salvaguardar su integridad personal.

Excepcionalmente, cuando se trate de una persona cuya residencia fija no esté en el territorio nacional o en los casos en que a juicio de la autoridad competente se encuentre razonablemente amenazada la vida o la integridad personal de una tercera persona, podrá decretar la detención provisional aun cuando la pena mínima del delito imputado sea menor de cuatro años de prisión.

En este último caso, a petición del imputado o de su apoderado, la medida será revisada por el Juez de la causa, quien sin más trámite decidirá si la confirma, revoca o modifica.

Artículo 12. El artículo 2173 del Código Judicial queda así:

Artículo 2173. No podrán ser excarcelados bajo fianza:

- Los imputados por delito que la ley penal sanciona con pena mínima de seis años 1. de prisión.
- Los delitos de homicidio doloso, secuestro, extorsión, violación sexual, robo, hurto 2.

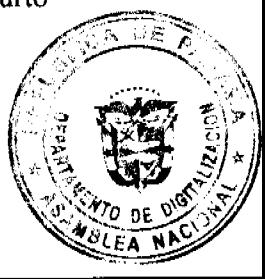

con penetración o fractura, asociación ilícita para delinquir, constitução pandillas, posesión ilícita agravada de drogas y armas, comercio de armas de y explosivos, piratería, delitos contra la seguridad colectiva que impliquen tráffico; cultivo, elaboración o incitación al cultivo de drogas.

- Peculado, cuando exceda de cien mil balboas (B/.100,000.00). 3.
- Los delitos contra la libertad individual, cometidos con torturas, castigo infamante  $4.$ o vejaciones.
- Los que aparezcan imputados por delitos a los que este Código o leyes especiales 5. nieguen expresamente este derecho.
- Los imputados por los delitos contra la integridad y libertad sexual previstos en el 6. Título III del Libro Segundo del Código Penal, cuando la víctima sea una persona menor de edad o con discapacidad.
- $7<sub>1</sub>$ Los imputados por delitos cometidos con el auxilio, la colaboración o la complicidad de menores de dieciocho años.

No obstante, el Juez de la causa determinará, de acuerdo con las circunstancias o evidencias de cada proceso en particular, si es admisible o inadmisible la petición según la situación jurídico-penal de la persona en cuyo beneficio se solicita la excarcelación.

Artículo 13. El último párrafo del artículo 2264 del Código Judicial queda así:

#### **Artículo 2264. ...**

Las declaraciones de testigos, peritos y demás pruebas, así como los alegatos no serán transcritos y se dejará constancia en la grabación por cualquier medio tecnológico, la cual se mantendrá en la Secretaría del Tribunal.

Artículo 14. Se adiciona un párrafo final al artículo 2281 del Código Judicial queda así:

# **Artículo 2281.** ...

Declarado legal el impedimento o recusación del juzgador, asumirá el conocimiento de la causa el Juez que siga en el orden numérico o el Magistrado siguiente en el orden alfabético.

#### Artículo 15. El artículo 2416 del Código Judicial queda así:

Artículo 2416. Interpuesta una apelación, la parte recurrente tendrá que sustentarla, dentro de los cinco días siguientes de la interposición al recurso si se trata de sentencia y de tres días cuando se trate de autos que corren sin necesidad de providencia. El apelante, si así lo desea, podrá sustentar el recurso en el mismo escrito en que lo promueve.

Vencido dicho término, la contraparte contará con igual término para formalizar sus objeciones, siempre que estuviera notificada de la resolución impugnada, término que

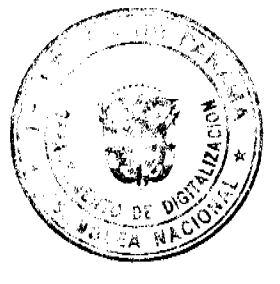

comenzará a contarse a partir del día siguiente a la presentación de la sustentación recurso.

Si la contraparte se notifica con posterioridad a la sustentación del recurso de apelación, el término para formalizar su réplica se contará a partir del día siguiente de la notificación.

El Tribunal concederá el recurso, interpuesto en tiempo oportuno, en el efecto que corresponda, de lo contrario lo declarará desierto. Cumplida esta formalidad, se remitirá el negocio al superior inmediatamente.

Artículo 16. En los delitos que admitan el desistimiento de la pretensión punitiva, de acuerdo con el artículo 1965 del Código Judicial, las partes pueden solicitar a la Fiscalía o al Juez de la causa, hasta antes de dictarse la sentencia de primera instancia, la derivación del conflicto penal a los Centros Alternos de Resolución de Conflictos del Órgano Judicial o del Ministerio Público, o a los centros de mediación privada, legalmente reconocidos, a elección de las partes.

El Fiscal o el Juez de la causa evaluará el conflicto y, si este es de los que admite acuerdo y disposición de las partes, remitirá la petición, sin más trámite, a los Centros Alternos de Resolución de Conflictos del Órgano Judicial o del Ministerio Público e informará a las partes sobre sus derechos, garantías, naturaleza y ventajas de los métodos alternos de resolución de conflictos.

La derivación se hará mediante un Protocolo de Atención, previa coordinación con los Centros.

Artículo 17. El Fiscal o el Juez suspenderá la tramitación de la causa hasta por el término de un mes para las sesiones de mediación.

A petición de las partes, cuando se trate de la incorporación de criterios objetivos para la cuantificación del resarcimiento de los daños, el término podrá prorrogarse hasta por un mes más.

Finalizada la sesión de mediación, el Centro remitirá al agente instructor y al Juez de la causa el respectivo resultado del procedimiento de mediación. Si no se llega a un acuerdo, se continuará con el proceso penal en la fase que corresponda.

Si se llega a un acuerdo, se dispondrá la suspensión condicional del proceso penal, por el término de un año para su cumplimiento.

Artículo 18. Transcurrido el término señalado en el artículo anterior, se ordenará el archivo del expediente, salvo que a petición de parte se haya solicitado la reactivación del proceso penal por incumplimiento del acuerdo. En este caso, corresponderá al Fiscal o al Juez competente ordenar la continuación del trámite del proceso penal respectivo.

La suspensión del proceso interrumpe el término de prescripción de la acción penal.

Artículo 19. Las funciones y competencias de los Jueces de Cumplimiento previstas Código Penal serán ejercidas por el Tribunal que conoció de la causa y la Dirección del Statema Penitenciario, según corresponda al ámbito de sus competencias legales, hasta tanto entre en vigencia, en la respectiva circunscripción territorial, el Código Procesal Penal.

Artículo 20. Cuando un artículo del Código Judicial remita a una disposición del Código Penal, se entenderá referido al correspondiente precepto normativo del Código Penal adoptado por la Ley 14 de 2007, en cuanto sea aplicable.

Artículo 21. La Asamblea Nacional elaborará un texto único del Código Penal, adoptado por la Ley 14 de 2007, que contenga las modificaciones y adiciones efectuadas a dicho Código hasta su entrada en vigencia, con numeración corrida comenzando por el artículo 1, y ordenará su publicación en la Gaceta Oficial.

Artículo 22. La presente Ley modifica el numeral 13 del artículo 159, el acápite A del artículo 174, los artículos 1881, 2140 y 2173, el último párrafo del artículo 2264 y el artículo 2416; adiciona los artículos 1968-A, 1968-B, 1968-C, 1968-D, 1968-E, 1968-F y 1968-G, así como un párrafo final al artículo 2281, y deroga el numeral 2 del artículo 2358 del Código Judicial.

Artículo 23. Esta Ley comenzará a regir desde su promulgación y tendrá vigencia hasta que entre a regir el Código Procesal Penal.

# COMUNÍQUESE Y CÚMPLASE.

Proyecto 416 de 2008 aprobado en tercer debate en el Palacio Justo Arosemena, ciudad de Panamá, a los veinte días del mes de mayo del año dos mil ocho.

El Presidente.

El Secretario General

Digitalizado por la Asamblea Nacional

No. 26045

<u>mali</u>b

ÓRGANO EJECUTIVO NACIONAL. PRESIDENCIA DE LA REPÚBLICA. PANAMÁ, REPÚBLICA DE PANAMÁ, DE  $d1$  DE many DE 2008.

ANIEZ DELGADO-DIAMANTE ro de Gobierno y Justicia

**ORRUDS RSPRCE** e de la República

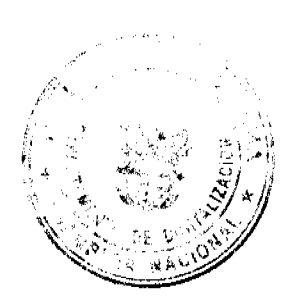

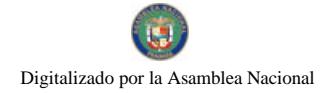

Gaceta Oficial Digital, jueves 22 de mayo de 2008

# DECRETO No. **38**<br>(de 21<sup>2</sup> de *(dé ange* de 2008)

"Por el cual se designa a la Ministra y Viceministro del Ministerio de Vivienda, Encargados"

> EL PRESIDENTE DE LA REPUBLICA en uso de sus facultades constitucionales.

#### CONSIDERANDO:

Que en Nota fechada 7 de abril de 2008 la Minietra de Vivienda, Balbina Herrera Araúz, solicitó quince (15) dias de vacaciones a partir del 8 de abril de 2008,

Que además, en la mencionada nota, la Ministra de Vivienda pone a disposición.<br>su cargo una vez se venza el péríodo de vacaciones solicitado;

Que es necesario designar el reemplazo de la titular de la cartera de Vivienda, hasta tanto se nombre en propiedad al nuevo Ministro.

#### **DECRETA:**

ARTICULO 1. Se designa a DORIS ZAPATA, actual Viceministra, como Ministra de Vivienda, Encargada, desde el 8 de abril de 2008, hasta tanto se nombre al nuevo Ministro de Viviencia.

ARTICULO 2. Se designa a JOSE BATISTA, actual Director de Desarrollo Urbano, como Viceministro de Vivienda, Encargado, mientras la Viceministra se enouentre encargada del Ministerio.

PARÁGRAFO: Estas designaciones rigen a partir de la toma de posesión del cargo.

COMUNIQUESE Y CUMPLASE.

Dado en la ciudad de Panamá, a los 27 disa del mes de Mosgo de dos mil ocho (2008).

**MARTIN TORRIJOS ESPINO** Presidente de la República

# REPÚBLICA DE PANAMÁ MINISTERIO DE DESARROLLO AGROPECUARIO

# RESUELTO Nº DAL-047-PJ-2007 PANAMÁ 2 DE FEBRERO DE 2007

EL MINISTRO DE DESARROLLO AGROPECUARIO, en uso de sus facultades legales,

# CONSIDERANDO:

Que la organización campesina denominada COMITÉ COMUNITARIO DE DESARROLLO SOSTENIBLE LA FLORIDA, ubicada en la comunidad de La Florida, corregimiento de Trinidad, distrito de Capira, provincia de Panamá, se constituyó el día 20 de septiembre de 2006.

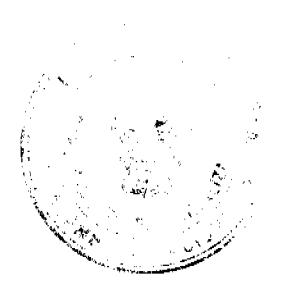

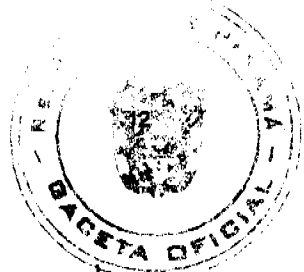

Que la organización campesina en referencia tiene como finalidad promover la explotación racional de la tierra y elevar el nivel cultural de sus miembros, con la Asesoría Técnica del Ministerio de Desarrollo Agropecuario.

Que la misma ha cumplido con los requisitos legales establecidos y por lo tanto se hace necesario otorgarle la Personería Jurídica conforme lo establece el Artículo 2, Numeral 12 de la Ley 12 del 25 de enero de 1973.

Que luego de las consideraciones antes expuestas,

### RESUELVE:

- PRIMERO: Otorgar la Personería Jurídica a la organización campesina denominada COMITÉ COMUNITARIO DE DESARROLLO SOSTENIBLE LA FLORIDA, ubicada en la comunidad de La Florida, corregimiento de Trinidad, distrito de Capira, provincia de Panamá.
- Reconocer como Presidente y Representante Legal de dicha **SEGUNDO:** organización al señor ELIDUVINO SÁNCHEZ CHIRÚ, portador de la cédula de identidad personal Nº 8-116-313. Esta designación se regirá por lo establecido en el Reglamento Interno de la citada organización.
- Ordenar la protocolización de la presente resolución y los estatutos de TERCERO: la organización ante una Notaría Pública y su posterior inscripción en el Registro Público.
- Advertir a la organización que cualquier modificación, reforma o **CUARTO:** adición a sus estatutos, deben ser notificados y aprobados por el Ministerio de Desarrollo Agropecuario, a través de la Dirección Nacional de Desarrollo Rural, para su validez.
- **QUINTO:** Este resuelto empezará a regir a partir de su firma.

**FUNDAMENTO LEGAL:** Ley N° 12 de 25 de enero de 1973; Resuelto N° 1135 de 10 de octubre de 1973.

REGÍSTRESE, NOTIFÍQUESE Y CÚMPLASE.

# GUILLERMO A. SALAZAR N. Ministro

ERICK FIDEL SANTAMARÍA Viceministro

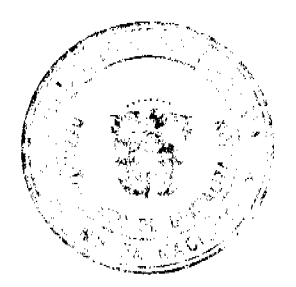